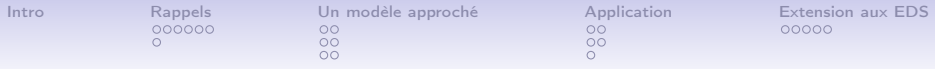

Estimation paramétrique dans des modèles définis par un système d'équations différentielles Application aux modèles non-linéaires à effets mixtes

> Sophie Donnet<sup>1</sup> En collaboration avec Adeline Samson <sup>2</sup>

> > <sup>1</sup>Université Paris-Dauphine, Cérémade

<sup>2</sup>Université Paris-Descartes, MAP5

Applibugs, Juin 2008

**KORKAR KERKER EL VOLO** 

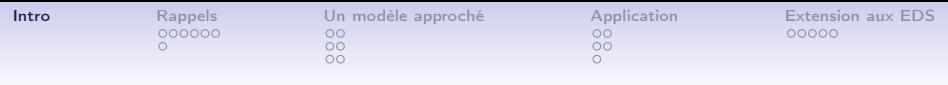

#### Contexte

- Description d'un phénomène physiologique/biologique
	- En pharmacocinétique-pharmacodynamie
	- En dynamique du VIH/VHC/VHB
	- En Imagerie par résonance magnétique
	- $\Rightarrow$  Étude de modèles compartimentaux ou physiologiques
- Modélisation à l'aide d'un système d'équations différentielles ordinaires (EDO)

K ロ K K (日) X X B X X B X X X X X X X B X D X O

<span id="page-1-0"></span>• La plupart de ces EDO n'ont pas de solution analytique

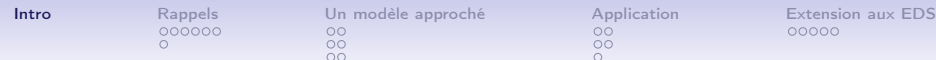

**KORKA SERKER SHORA** 

#### Modèles non-linéaires à effets mixtes : objectifs

- Utilisés quand on a des mesures répétées au cours du temps d'un critère biologique (concentration en médicament, en virus) sur une population de sujets.
- Même fonction de régression pour tous les sujets mais paramètres de régression propres à chaque individu.
- Permettent de différencier la variabilité inter-sujets de la variabilité résiduelle

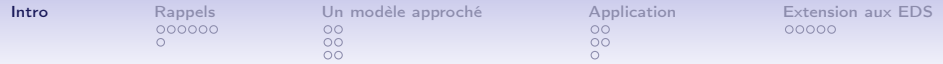

Modèles non-linéaires à effets mixtes : écriture statistique

$$
\begin{cases}\n y_{ij} = f(\phi_i, t_{ij}) + \varepsilon_{ij}, & i = 1 \dots l, j = 1 \dots n_i \\
 \varepsilon_{ij} \sim \mathcal{N}(0, \sigma^2) \\
 \phi_i \sim \mathcal{N}(\mu, \Omega)\n\end{cases}
$$

- $y_{ij}$  observation du sujet *i* au temps  $t_{ij}$
- $\bullet$   $\varepsilon_{ij}$  erreur au temps  $t_{ij}$ . Bruit gaussien de variance résiduelle  $\sigma^2$

**KORKA SERKER SHORA** 

- $\bullet$   $\phi_i$  paramètre aléatoire individuel du sujet *i*
- $\bullet$   $\mu$  paramètre de movenne
- Ω variabilité inter-sujets

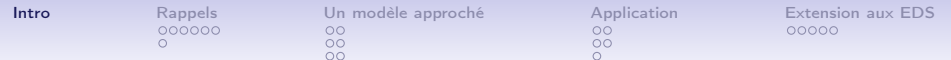

#### A propos de la fonction de régression

• f décrivant le processus biologique  $\Rightarrow$  solution d'une ODE

$$
\left\{\begin{array}{ccc} \frac{\partial f(t,\phi)}{\partial t} &=& \digamma(f(t,\phi),t,\phi), & t\in [t_0,\,T] \\ f(t_0,\phi) &=& f_0(\phi) \end{array}\right.
$$

• Non-linéaire en le paramètre  $\phi$ ,

On cherche à estimer les paramètres  $\theta = (\mu, \Omega, \sigma^2)$  par maximum de vraisemblance ou dans un cadre bayésien.

(pour faire des tests d'hypothèses, comparer des médicaments par ex...)

**KOR & KERKER CRAMEL** 

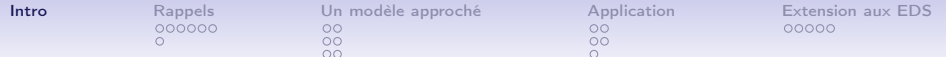

## Exemple : modèle de cinétique enzymatique

• Modèle de Michaelis-Menten à un compartiment avec absorption du premier ordre : équations issues d'équations bilans de réactions chimiques

$$
\frac{dC}{dt}(t,\phi) = \frac{k_a \cdot Dose}{V}e^{-k_at} - \frac{V_m \cdot C(t,\phi)}{k_m + C(t,\phi)}
$$
(1)

- $C(t, \phi)$  (g/L) concentration du médicament
- Dose quantité connue fixée

$$
\bullet \ \phi = (k_m, V_m, k_a, V)
$$

•

- $k_m$  (g/L) constante d'élimination
- $V_m$  (g/L/h) volume maximal d'élimination
- $\bullet~~k_{\mathsf{a}}~(\mathrm{h}^{-1})$  constante d'absorption de la molécule
- V (L) volume total de distribution de la molécule dans le corps

KID KA KERKER E VAO

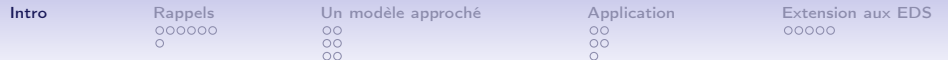

#### Méthodes d'estimation des paramètres

- But : Estimer  $\theta = (\mu, \Omega, \sigma^2)$
- Cadre de travail : modèle à données non-observées  $((\phi_i)_{i=1...l})$
- Par maximum de vraisemblance
	- Algorithme Expectation-Maximization (Dempstair, Laird & Rubin, 1977) particulièrement bien adapté à ce type de modèles.
	- Ici modèle non-linéaire : utilisation d'une version stochastique de l'algorithme EM couplée avec un algorithme Monte Carlo par Chaîne de Markov (MCMC) (Kuhn et Lavielle, 2004)
- Par approche bayésienne
	- Loi a priori  $p_{\theta}$  sur  $\theta$
	- $\bullet\,$  Estimation de la distribution *a posteriori* de  $\theta$ ,  $p_{\theta|y}$ , par algorithme de Gibbs

**KORKAR KERKER EL VOLO** 

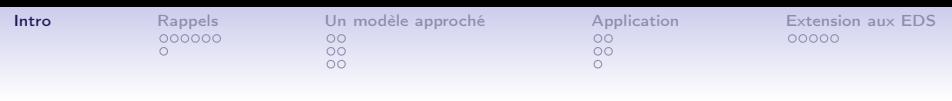

## Difficultés

- Utilisation, dans toutes les méthodes d'estimation, d'un algorithme MCMC
	- $\Rightarrow$  Calcul de la quantité  $f(t, \phi)$  à chaque itération de l'algorithme MCMC
		- MAIS, f est solution non explicite d'une EDO.
- Utilisation d'une méthode numérique de résolution d'EDO pour évaluer f .
- Erreurs d'estimation engendrées par l'utilisation d'une méthode d'approximation numérique de la solution de l'EDO

**KORK STRAIN ABY COMPARI** 

⇒ Contrôle des erreurs d'estimation

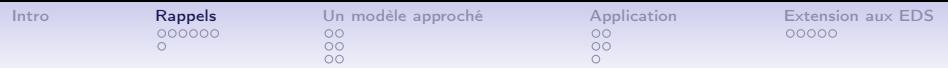

### Rappels sur l'EM et autres...

Méthodes adaptées aux modèles à données manquantes

- Maximum de vraisemblance : Expectation-Maximization (Dempstair,Laird & Rubin, 1977)
- <span id="page-8-0"></span>• Cadre bayésien : Algorithme du type Gibbs ou Gibbs hybride

**KORK STRAIN ABY COMPARI** 

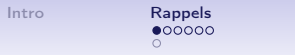

## L'algorithme EM

- Conditions d'application
	- S'applique lorsque la vraisemblance  $p_v(y; \theta)$  n'est pas maximisable de façon explicite
	- Profite de la structure des données non-observées.
	- Applicable si la **vraisemblance complète**  $(p_{v,\phi}(y,\phi;\theta))$  a une expression explicite.
- Notons  $Q(\theta|\theta') = \int \log p_{y,\phi}(y,\phi;\theta)p_{\phi|y}(\phi;\theta')\mu(d\phi).$
- Principe de l'Algorithme EM : à l'itération  $(k)$ 
	- Etape E : Calcul de  $Q(\theta | \theta^{(k)})$
	- Etape M : Maximisation de  $\theta \rightarrow Q(\theta | \theta^{(k)})$
- L'alternance des étapes E et M entraîne une croissance de la vraisemblance.

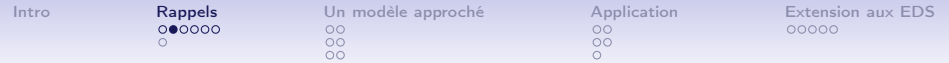

L'algorithme EM dans le cas d'un modèle exponentiel

$$
p(y, \phi, \theta) = \exp \{-\psi(\theta) + \langle S(y, \phi), \Phi(\theta) \rangle\}
$$

 $S(y, \phi)$  statistique exhaustive.

#### Algorithme EM

A l'itération k,

- Étape E : Calcul de  $s^{(k+1)} = \mathbb{E}_{\phi|y} \left[ \left. S(y, \phi) \, | \, \theta^{(k)} \, \right] \right.$
- Étape M : réactualisation de  $\theta^{(k)}$  par le maximum

$$
\theta^{(k+1)} = \argmax_{\theta} \left( -\Psi(\theta) + \langle s^{(k+1)}, \Phi(\theta) \rangle \right)
$$

Convergence vers un maximum de la vraisemblance sous des hypothèses simples dans le cas d'un modèle exponentiel *Delyon & al (1999)]*.

[Intro](#page-1-0) [Rappels](#page-8-0) [Un modèle approché](#page-16-0) [Application](#page-23-0) [Extension aux EDS](#page-28-0)  $\circ$  $\circ$ 

 $\overline{O} \overline{O}$ 

Algorithmes SAEM Delyon, Lavielle et Moulines, 1999

Si on ne sait pas calculer l'espérance conditionnelle :  $\mathbb{E}_{\phi|{\mathsf{y}}}\left[\left.\mathsf{S}({\mathsf{y}},\phi)\,\right|\theta^{(k)}\right]$ 

#### SAEM

- Étape E
	- Étape S : simulation de  $\phi^{(k)}$  sous la loi  $p(\phi|y;\theta^{(k)})$
	- Étape SA : approximation stochastique de  $s_k$  avec  $(\gamma_k)$  suite de pas décroissante vers 0

$$
s^{(k+1)} = s^{(k)} + \gamma_k \{ S(y, \phi^{(k)}) - s^{(k)} \}
$$

• *Étape M* : réactualisation de  $\theta^{(k)}$  par

$$
\theta^{(k+1)} = \argmax_{\theta} \left( -\Psi(\theta) + \langle s^{(k+1)}, \Phi(\theta) \rangle \right)
$$

 $\Omega$ 

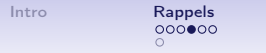

[Un modèle approché](#page-16-0)  $\begin{array}{ccc} \text{Application} & \text{Extension} & \text{Extension} \\ 00 & 00 & 00000 \end{array}$  $\begin{array}{ccc} \text{Application} & \text{Extension} & \text{Extension} \\ 00 & 00 & 00000 \end{array}$  $\begin{array}{ccc} \text{Application} & \text{Extension} & \text{Extension} \\ 00 & 00 & 00000 \end{array}$  $\circ$  $\circ$ 

**KORKA REPARATION ADD** 

## Algorithmes SAEM-MCMC Kuhn et Lavielle, 2004

Si on ne sait pas simuler sous la loi a posteriori  $p(\phi | y; \theta^{(k)})$ 

#### SAEM-MCMC

 $\bullet$  Étape S : procédure MCMC construisant à l'étape k une chaîne de Markov de loi stationnaire  $p(\phi \vert \mathsf{y}; \theta^{(k)})$ 

Les autres étapes restent inchangées

# L'algorithme Hastings-Metropolis (H-M)

- A chaque itération de l'algorithme SAEM-MCMC, à  $\theta$  fixé
- Génère une chaîne de Markov de loi invariante  $p(\phi|y;\theta)$ , stationnaire sous certaines conditions

## Algorithme de Hastings-Metropolis

A l'itération  $\ell$ 

- 1. Génération d'un candidat  $\phi^c$  avec le noyau  $q_\theta(.|\phi^{(\ell)})$
- 2. Actualisation

$$
\phi^{(\ell+1)} = \begin{cases} \phi^c & \text{avec probabilité} \\ \phi^{(\ell)} & \text{avec probabilité} \end{cases} \frac{\rho(\phi^{(\ell)}, \phi^c)}{1 - \rho(\phi^{(\ell)}, \phi^c)} \begin{cases} \\ \phi^{(\ell)}, \phi^{(\ell)} \end{cases}
$$
  
ooù 
$$
\rho(\phi^{(\ell)}, \phi^c) = \min \left\{ \frac{p(\phi^c|y; \theta)}{p(\phi^{(\ell)}|y; \theta)} \frac{q_{\theta}(\phi^{(\ell)}|\phi^c)}{q_{\theta}(\phi^c|\phi^{(\ell)})}, 1 \right\}
$$

 $\rho$  est la probabilité d'acceptation

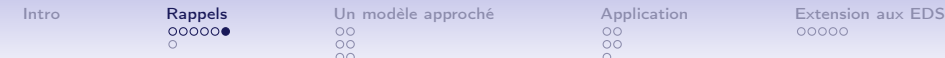

## Choix des noyaux

Théoriquement, universel en terme de noyau mais le choix du noyau conditionne les propriétés de convergence

- Noyau K $_1$  : la distribution a priori  $q_\theta(\phi^\mathsf{c}|\phi^{(\ell)}) = \pi(\phi^\mathsf{c};\theta)$ 
	- Algorithme de Hastings-Metropolis indépendant
	- Probabilité d'acceptation

$$
\rho(\phi^{(\ell)}, \phi^c) = \min \left\{ \frac{p(y|\phi^c, \theta)}{p(y|\phi^{(\ell)}; \theta)}, 1 \right\}
$$

• Or 
$$
p(y|\phi^c; \theta) = \frac{1}{(2\pi\sigma^2)^{N/2}} \exp \left[-\frac{\sum_{i,j}(y_{ij} - f(t_{ij}, \phi_i^c))^2}{2\sigma^2}\right]
$$
  
\n $\Rightarrow$  Evaluation de  $f(t, \phi^c)$  à chaque iteration

<span id="page-14-0"></span> $\bullet \hspace{0.14cm}$  Noyau  $K_{2}$  : marche aléatoire  $\phi^{\mathsf{c}}=\phi^{(\ell)}+\delta$ 

• Noyau symétrique :  $q_\theta(\phi'|\phi) = q_\theta(\phi|\phi')$ 

 $\Rightarrow$  Ici : Evaluation de  $f(t,\phi^{\mathsf{c}})$  connaissant  $f(t,\phi^{(\ell)})$ , avec  $\phi^{\mathsf{c}}$  dans un petit voisinage de  $\phi^{(\ell)}$ 

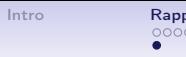

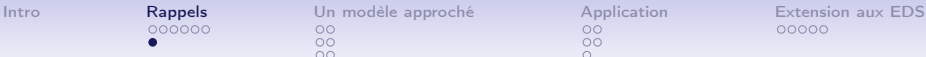

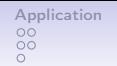

## Estimation bayésienne

- Loi *a priori*  $p_{\theta}$  sur  $\theta$
- Algorithme de Gibbs/ Hastings-Metropolis avec principe de "data augmentation" : on veut échantillonner la loi  $p(\theta, \phi | y)$

### Algorithme de Gibbs

#### A l'itération k

- 1. Simulation de  $\phi^{(k)}$  sous la loi instrumentale  $q_1(.|\phi^{(k-1)},\theta^{(k-1)},y)$  avec une proba d'acceptation  $\rho_1$
- 2. Simulation de  $\theta^{(k)}$  sous la loi instrumentale  $q_2(.|\theta^{(k-1)},\phi^{(k)},y)$  avec une proba d'acceptation  $\rho_2$
- Convergence de l'algorithme vers la distribution d'intérêt  $\rho_{\theta,\phi|y}(\theta,\phi|y)$  (la vitesse de convergence dépend de  $q_1$  et  $q_2)$  $\Rightarrow$  Evaluat[ion](#page-14-0) de  $f(t,\phi^{(k)})$  à chaque itération

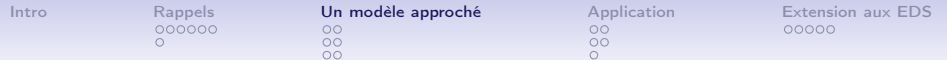

## Introduction d'un modèle statistique "approché"

- Les méthodes d'estimation présentées nécéssitent l'évaluation de la fonction de régression f .
- Or dans notre cas, f est solution non-explicite d'une EDO.
- On peut seulement l'approcher par une méthode numérique de résolution d'EDO : soit  $f_h$ , la solution de l'EDO approchée par de f une méthode numérique

$$
(\mathcal{M})\left\{\begin{array}{rcl}\ny_{ij} &=& f(\phi_i, t_{ij}) + \varepsilon_{ij} \\
\varepsilon_{ij} & \sim & \mathcal{N}(0, \sigma^2) \\
\phi_i & \sim & \mathcal{N}(\mu, \Omega)\n\end{array}\right. \Rightarrow (\mathcal{M}_h)\left\{\begin{array}{rcl}\ny_{ij} &=& f_h(\phi_i, t_{ij}) + \varepsilon_{ij} \\
\varepsilon_{ij} & \sim & \mathcal{N}(0, \sigma^2) \\
\phi_i & \sim & \mathcal{N}(\mu, \Omega)\n\end{array}\right.
$$

<span id="page-16-0"></span>On travaille sur ce nouveau modèle  $\mathcal{M}_{{\bm h}}$  (application des algorithmes précédents (SAEM-MCMC et Gibbs)) et on indice par h toutes les distributions se rattachant à ce modèle

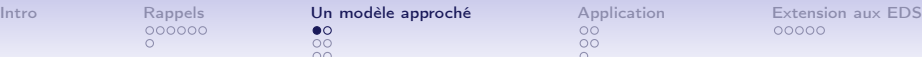

 $\overline{\bullet}$ 

B

## Méthodes de résolution classiques d'EDO

- Une méthode numérique est caractérisée par son pas h et son ordre p
	- $[t_0, T]$  divisé en intervalles  $[t_n, t_{n+1}]$  de longueur h
	- $\sup_{t,\phi}|f(t,\phi)-f_h(t,\phi)|=O(h^p)$
- Méthodes existantes :
	- Méthodes à pas séparé (Euler, Runge-Kutta) / à pas multiples (Adams-Bashforth, Moulton) ou PECE (prédiction-Evaluation-Correction-Evaluation)
	- Méthodes explicite / implicite (systèmes Stiffs)
	- Fonctions Matlab
		- ode45 : Runge-Kutta d'ordre 4
		- ode23 : Runge-Kutta d'ordre 3
		- ode113 : PECE (Adams-Bashforth et Adams-Moulton)
		- ode23s : Runge-Kutta implicite pour systèmes "Stiff"

On cherche un compromis entre

précision, stabilité et temps de calculs

**◆ロト → 伊ト → ヨト → ヨト** 

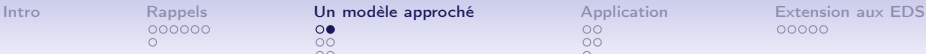

## Schéma de Linéarisation Locale (LL)

- Principe :
	- Linéarisation locale par rapport au temps de l'EDO
	- Intégration exacte de l'EDO linéaire obtenue
- Résultat de convergence (Ramos et Garcia-López, 1997)
	- Schéma d'ordre 2
- Inconvénients
	- Nécessite le calcul d'exponentielles de matrices
	- Nouvelles méthodes de Padé, Schur, ...
- Avantages
	- Grande stabilité dans les systèmes de grande dimension et/ou "Stiff"
	- Généralisation aux équations différentielles stochastiques avec bruit additif

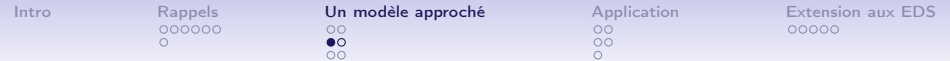

#### Avantage : une généralisation du schéma LL

#### • Contexte

- Algorithme H-M par marche aléatoire "Evaluation de  $f(t, \phi^c)$  connaissant  $f(t, \phi^{(\ell)})$  avec  $\phi^c$  dans un petit voisinage de  $\phi^{(\ell)''}$
- Principe
	- Développement de Taylor en  $(t, \phi)$  de l'EDO
	- Pas de nouveau calcul d'exponentielle de matrice
- Résultat de convergence

Il existe  $C_1$  et  $C_2$  telles que

$$
\sup_{t\in[t_0,T]}|f(t,\phi^c)-f_{h,\phi^{(\ell)}}(t,\phi^c)|\leq \max(C_1h^2,C_2\left\|\phi^c-\phi^{(\ell)}\right\|_{\mathbb{R}^k}^2)
$$

**KORKA REPARATION ADD** 

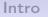

[Rappels](#page-8-0) **[Un modèle approché](#page-16-0)** [Application](#page-23-0) **[Extension aux EDS](#page-28-0)**<br>000000 00000 00  $\circ$  $\circ$ 

 $\circ$ 

Un algorithme Hastings-Metropolis modifié Modification de l'algorithme H-M en utilisant LL2

Hastings-Metropolis modifié

A l'itération  $\ell$ 

- 1. Génération d'un candidat  $\phi^c$  par  $\phi^c = \phi^{(\ell)} + \delta$
- 2. Actualisation

$$
\phi^{(\ell+1)} = \begin{cases}\n\phi^c & \text{avec probabilité} \\
\phi^{(\ell)} & \text{avec probabilité} \\
\end{cases}\n\begin{cases}\n\rho^{(2)}(\phi^{(\ell)}, \phi^c) \\
1 - \rho^{(2)}(\phi^{(\ell)}, \phi^c)\n\end{cases}
$$
\n
$$
\text{ou } \rho^{(2)}(\phi^{(\ell)}, \phi^c) = \min \left\{ \frac{\rho^{LL}(y|\phi^c; \theta)\pi(\phi^c; \beta)}{\rho^{LL}(y|\phi^{(\ell)}; \theta)\pi(\phi^{(\ell)}; \beta)}, 1 \right\}
$$

3. Si acceptation du candidat, résolution de l'EDO avec le schéma LL

 $\Rightarrow$  Si on rejette le candidat, on ne calcule pas d'exponentielle de matrice

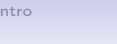

[Rappels](#page-8-0) **[Un modèle approché](#page-16-0)** [Application](#page-23-0) [Extension aux EDS](#page-28-0)<br>000000 00<br>00000 00000  $\circ$  $\bullet$ 

 $\circ$ 

**KORK STRAIN ABY COMPARI** 

## Propriété de l'algorithme SAEM-MCMC

#### Résultat 1

Soit  $(\gamma_k)$  tels que  $\sum_k \gamma_k = \infty$  et  $\sum_k \gamma_k^2 < \infty$ . En considérant une méthode numérique de pas h et d'ordre p, sous les hypothèses  $\mathcal{H}_1$  et  $\mathcal{H}_2$ 

1. Supposons que  $(s_k)_{k\geq 0}$  appartienne à un compact, alors la suite  $(\theta_k)$  d'estimateurs fournie par l'algorithme SAEM sur le modèle  $\mathcal{M}_h$  converge presque sûrement vers un point  $\theta_{\infty}$ , maximum (local) de la fonction de vraisemblance  $p_{h,v}$ 

2. 
$$
\sup_{\theta \in \Theta} |p_y(y; \theta) - p_{h,y}(y; \theta)| = O(h^p)
$$

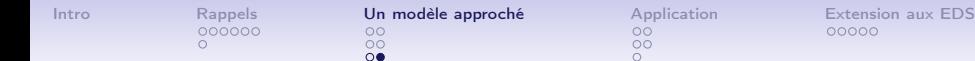

**KORK (FRAGE) KERK EL POLO** 

### Propriétés de l'algorithme de Gibbs (bayésien)

#### Résultat 2

Considérons une méthode numérique de pas h et d'ordre p Soit  $p_{\theta}$ une loi a priori sur  $\theta$ . Sous les hypothèses  $\mathcal{H}_1$  et  $\mathcal{H}_2$ , il existe une constante  $C_v$  telle que

$$
D(p_{\theta|y}(\cdot), p_{h,\theta|y}(\cdot)) \leq C_y h^p
$$

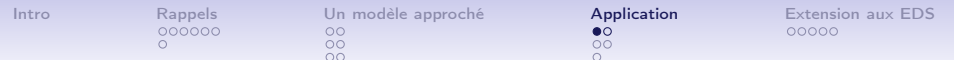

#### Applications sur données simulées

Modèle de Michaelis-Menten :

$$
\frac{dC}{dt}(t,\phi) = \frac{k_a \cdot Dose}{V}e^{-k_at} - \frac{V_m \cdot C(t,\phi)}{k_m + C(t,\phi)}
$$
(2)

K ロ ▶ K 레 ▶ K 레 ▶ K 레 ≯ K 게 회 게 이 및 사 이 의 O

- $C(t, \phi)$  (g/L) concentration du médicament
- Dose quantité connue fixée

<span id="page-23-0"></span>
$$
\bullet \phi = (k_m, V_m, k_a, V)
$$

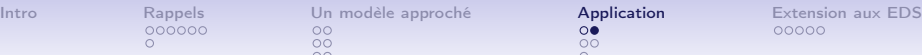

### Jeu de données simulées

• N=20 patients indépendants. Observations à  $t = 0$ , 0.5, 1, 1.5, 2 heures puis toutes les 2 heures

• 
$$
\phi = [V, k_a, k_m, V_m] \in \mathbb{R}^4
$$
.  $\phi_i \sim \mathcal{N}(\mu, \Omega)$ 

 $\mu = (12.2, 2.72, 0.37, 0.082)$   $\Omega = 0.4I_4$ 

•  $D = 13.8$  mmol.  $\sigma^2 = 0.01$ 

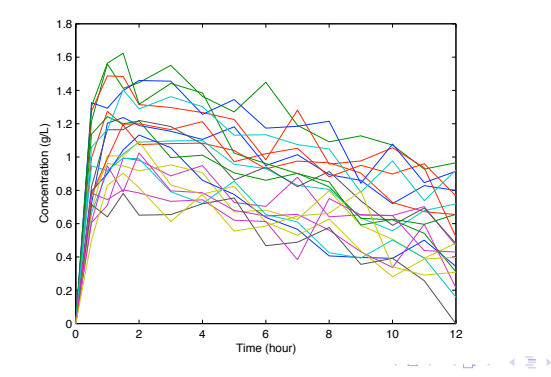

Box Box

 $2990$ 

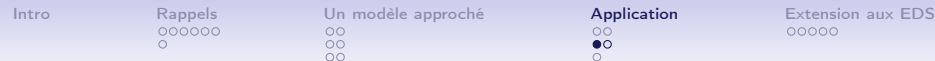

## Estimation par SAEM-MCMC

- 200 itérations SAEM, 20 itérations de l'algo H-M pour chaque noyau.
- Résolution de l'EDO par LL et LL2.
- Temps de calcul env. 10 min
- Exemple de convergence :

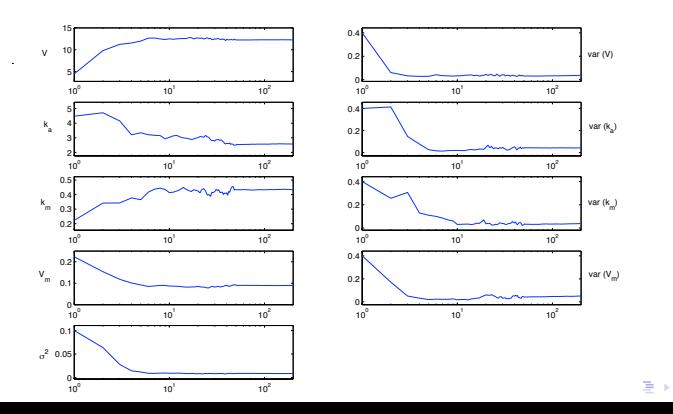

 $\Omega$ 

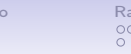

[Intro](#page-1-0) [Rappels](#page-8-0) [Un modèle approché](#page-16-0) **[Application](#page-23-0)** [Extension aux EDS](#page-28-0)<br>
000000 000000 00000 00000 00000 00000  $\circ$  $\circ$ 

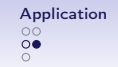

**KOD KARD KED KED E VOOR** 

## Estimation Bayésienne

(en collaboration avec Jean-Louis Foulley)

- Loi a priori sur  $\Omega$  :
	- Inverse Gamma : résultats de convergence inacceptables
	- Utilisation d'une Inverse Wishart
- Utilisation de WBDiff (WinBUGS with Differential Interface) : 100000 itérations, 1 chaîne
- Temps de calculs : 1h

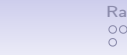

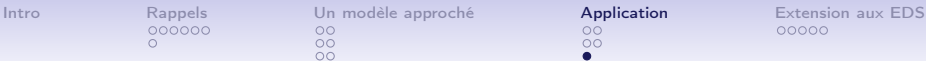

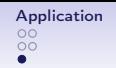

### Résultats d'estimation

- NONMEM : logiciel d'estimation des modèles non linéaires mixtes en PK/PD (méthode d'estimation par linéarisation de la fonction de régression)
- Comparaison de SAEM et Bayésien avec NONMEM
	- NONMEM ne converge pas
	- SAEM et Bayésien estiment correctement les paramètres

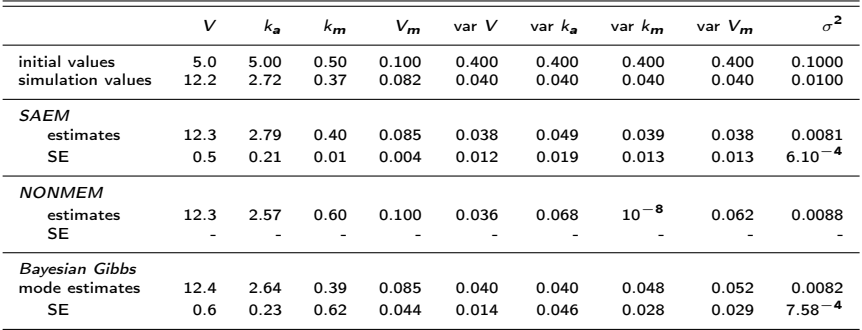

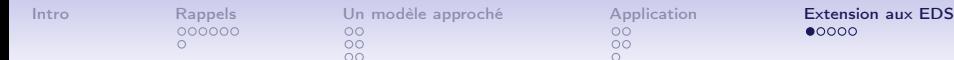

Perturbation de l'ODE

$$
\left\{\begin{array}{rcl} y_{ij} & = & Z(\phi_i, t_{ij}) + \varepsilon_{ij} \\ \varepsilon_{ij} & \sim & \mathcal{N}(0, \sigma^2) \\ \phi_i & \sim & \mathcal{N}(\mu, \Omega) \end{array}\right.
$$

• La fonction de régression Z du modèle est solution de

$$
dZ(t, \phi) = F(Z(t, \phi), t, \phi)dt + \gamma G(Z(t, \phi), t, \phi)dW_t
$$
  

$$
Z(t_0, \phi) = Z_0(\phi)
$$

K ロ ▶ K 레 ▶ K 레 ▶ K 레 ≯ K 게 회 게 이 및 사 이 의 O

où  $W_t$  est un mouvement brownien

<span id="page-28-0"></span>• Estimation de 
$$
\theta \in \Theta = \{(\mu, \Omega, \sigma^2, \gamma^2) \in \mathbb{R}^{p+2}\}
$$

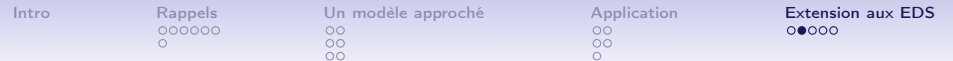

#### Estimation par maximum de vraisemblance

- Modèle à données non-observées :  $(\phi_i, (z(t_{ij})))$
- Vraisemblance complète du modèle

$$
p_{y,\phi,z}(y,z,\phi;\theta) = p_{y|z}(y|z;\sigma^2) \prod_i \pi(\phi_i;\mu,\Omega)
$$

$$
\prod_{i,j} p_{z|\phi}(z(t_{ij})|z(t_{i,j-1}),\phi_i;\gamma^2)
$$

• N'a pas d'expression explicite en général. Euler-Maruyama en donne une approximation gaussienne.

K ロ ▶ K @ ▶ K 할 ▶ K 할 ▶ 이 할 → 9 Q @

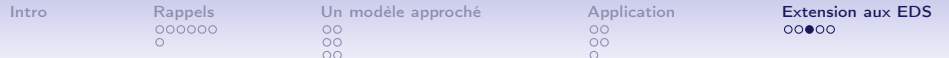

### Estimation par maximum de vraisemblance

- Difficultés :
	- Comme précédemment, approximation de Z par un schéma numérique (Euler-Maruyama)
	- Introduction de temps intermédiaires ⇒ augmentation du volume de données manquantes
	- Difficultés d'implémentation d'un algorithme de Gibbs : utilisation de ponts browniens
- Résultats :
	- Convergence des algorithmes
	- Contrôle de l'erreur engendrée par l'utilisation du schéma d'Euler-Maruyama
	- Mise en évidence de la pertinence de l'approche par SDE versus ODE sur données réelles

4 D X 4 P X 3 X 4 B X 3 B X 9 Q Q

[Intro](#page-1-0) [Rappels](#page-8-0) [Un modèle approché](#page-16-0) [Application](#page-23-0) [Extension aux EDS](#page-28-0)  $\circ$  $\circ$ 

 $\overline{O} \overline{O}$ 

**KOD KARD KED KED E VOOR** 

## Estimation bayésienne

Travail en cours avec Adeline Samson, Jean-Louis Foulley et Florence Jaffrézic

- Modèle de croissance de Gompertz.
- Choix du type de bruit ? Multiplicatif ou addtif
- Existence de solution exacte de la SDE dans certains cas ⇒ écriture facile d'un algorithme de Gibbs
- Utilisation de Winbugs : une des variances s'exprime comme l'intégrale d'une fonction sans primitive évidente  $\Rightarrow$  question par la séance suivante

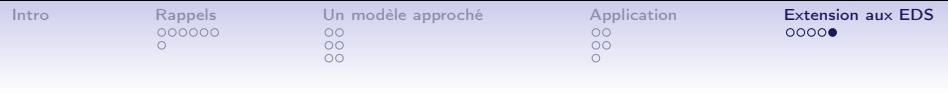

#### **Perspectives**

- Certaines modèles peuvent-être vu comme des ARMA ⇒ utilisation de la littérature dans ce domaine
- Certaines modèles peuvent-être vu comme chaînes de Markov cachées ⇒ idem

**KOD KARD KED KED E VOOR** 

• EDS sur des systèmes en grande dimension ?

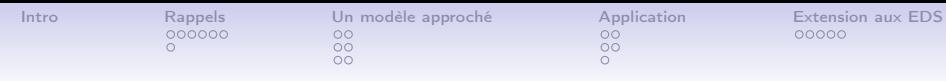

#### Références

- DEMPSTER, LAIRD, RUBIN (1977). Maximum likelihood from incomplete data via the EM algorithme. JRSS B , 39, 1-38
- DELYON, LAVIELLE, MOULINES (1999). Convergence of a stochastic approximation version of the EM algorithm. Ann. Statist, 27, 94-128.
- KUHN and LAVIELLE (2004). Coupling a stochastic approximation version of EM with a MCMC procedure. ESAIM PS, 8, 115-131.
- DONNET, SAMSON (2007). Estimation of parameters in missing data models defined by differential equations. J. Statist. Plann. Inference, 137, 2815–2831.
- DONNET, SAMSON (2008). Parametric inference for mixed models defined by stochastic differential equations, ESAIM P&S, 27 :196-218

**A DIA K PIA A BIA A BIA A Q A CA**